# Power BI - Das moderne Business Intelligence-Tool - online

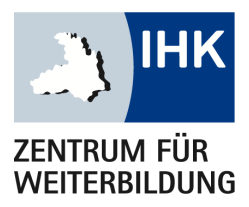

Der Kurs vermittelt Ihnen anhand zahlreicher Praxisbeispiele den Einsatz der verschiedenen Werkzeuge von Power BI wie z.B. Power Query, Visuals, etc.. Sie lernen dabei die Unterschiede zu Excel und die Stärken von Power BI kennen, um Ihre Aufgaben im Controlling effizienter und schneller zu erledigen. So können Sie z. B. große Datenmengen aus Excel-, CSV-Dateien, etc. importieren und automatisiert so aufbereiten, um diese in gewünschter Form auswerten zu können. Die Diagramme - in Power BI Visuals genannt - ermöglichen es Ihnen, Daten in aussagekräftigen Berichten u.a. mit externen Diagrammen darzustellen. Die Berichte können im Power BI (Web-)Service für die Kollegen im Unternehmen und auch anderen Organisationen einfach zur Verfügung gestellt werden.

#### Dieses Seminar richtet sich an:

Dieses Seminar richtet sich an Excel-User und Controller, die die Grenze von Excel hinter sich lassen wollen, komplexe Aufgabenstellungen einfacher und strukturierten lösen und die anwenderfreundliche und informative Berichte realisieren wollen.

### Ihr Abschluss:

Teilnahmebescheinigung

Diese Website verwendet Cookies

07.10.2024–08.10.2024 Dozenten: Nikolas Schubert mehr alle Funktionalitäten der Seite zur Verfügung stehen. Weitere Informationen finden Sie in unseren [Datenschutzhinweisen](https://ihk-weiterbildung.de/datenschutz/). Wir verwenden Cookies, um Ihnen ein optimales Webseiten-Erlebnis zu bieten. Dazu zählen Cookies, die für den Betrieb der Seite und für die Steuerung unserer kommerziellen Unternehmensziele notwendig sind, sowie solche, die lediglich zu anonymen Statistikzwecken genutzt werden. Sie können selbst entscheiden, welche Kategorien Sie zulassen möchten. Bitte beachten Sie, dass auf Basis Ihrer Einstellungen womöglich nicht

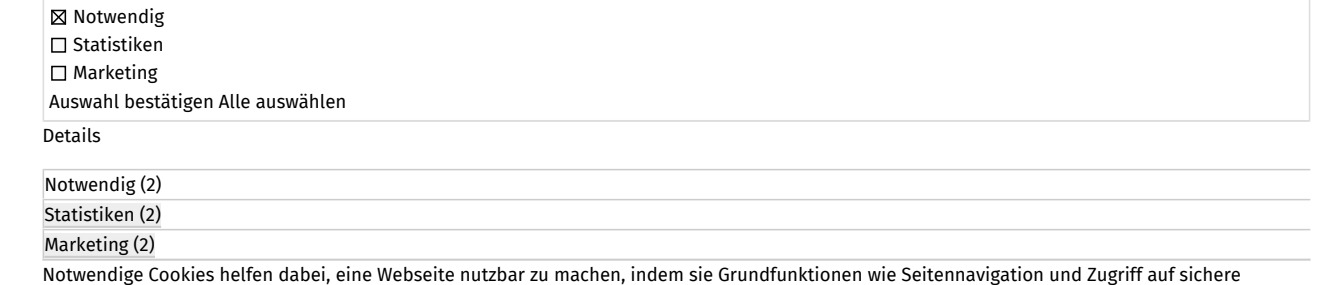

verdigt sowies henen voor Power Bisko Power Bizanten. Hier der Excel-Features der Excel-Features and Pigninian senere Bereiche der Webseite ermöglichen. Die Webseite kann ohne diese Cookies nicht richtig funktionieren.<br>.

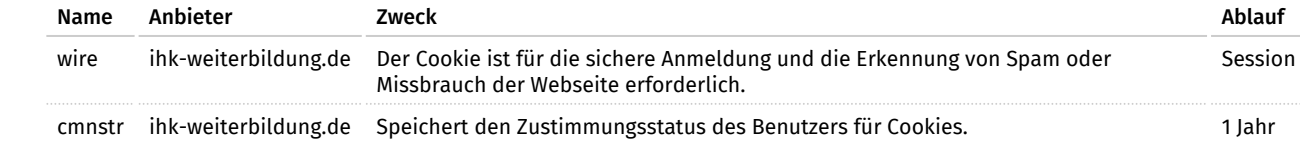

Statistik-Cookies helfen Webseiten-Besitzern zu verstehen, wie Besucher mit Webseiten interagieren, indem Informationen anonym gesammelt und gemeldet werden. Die vorm anhand konkreter Praxisbeispiele von Praxisbeispiele von Praxisbeispiele von Praxis

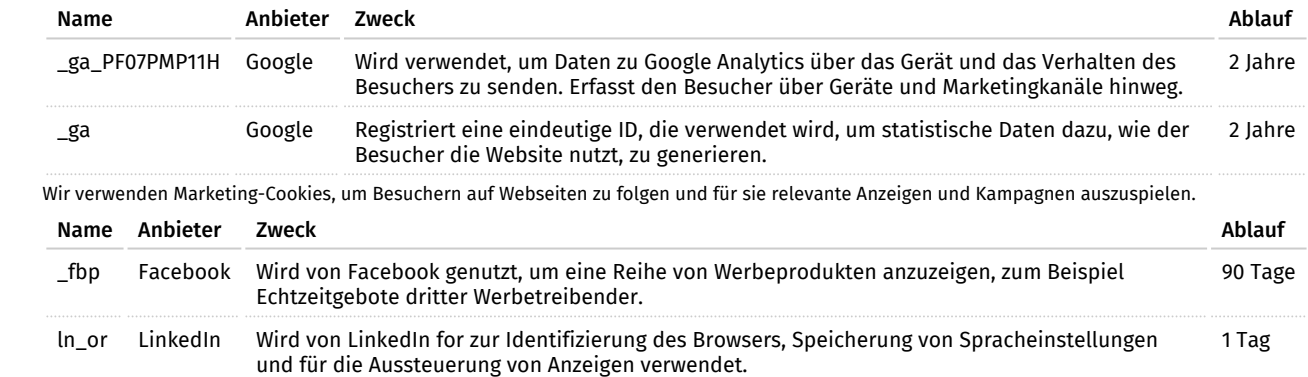

essum della aus verschiedenen Tabellen Tabellen Tabellen Tabellen Tabellen Tabellen Tabellen Tabellen Tabellen [Impressum](https://ihk-weiterbildung.de/impressum/)

Ihr Ansprechpartner

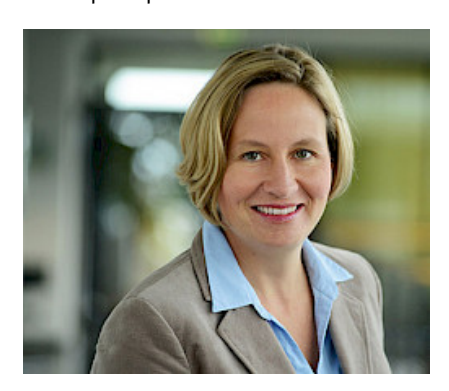

Stephanie Bauer

Tel.: [07131 26414-41](#page--1-0) Fax: 07131 26414-56 [stephanie.bauer@ihk-weiterbildung.de](mailto:stephanie.bauer@ihk-weiterbildung.de)

## Berichte im Power BI (Web-)Service mit Management und im Unternehmen teilen

- Einrichten von Arbeitsbereichen.
- Unterschiede zwischen direkt teilen und mittels App

#### Hinweis

Um die beste Schulungsqualität zu erhalten sind 2 Bildschirme oder 2 Geräte von Vorteil.

## Anmeldung

Telefon: 07131 26414-41 • Fax: 07131 26414-56 E-Mail: stephanie.bauer@ihk-weiterbildung.de

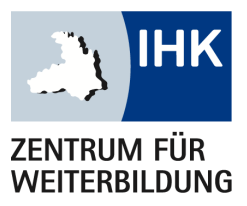

IHK-Zentrum für Weiterbildung Ferdinand-Braun-Straße 20 74074 Heilbronn

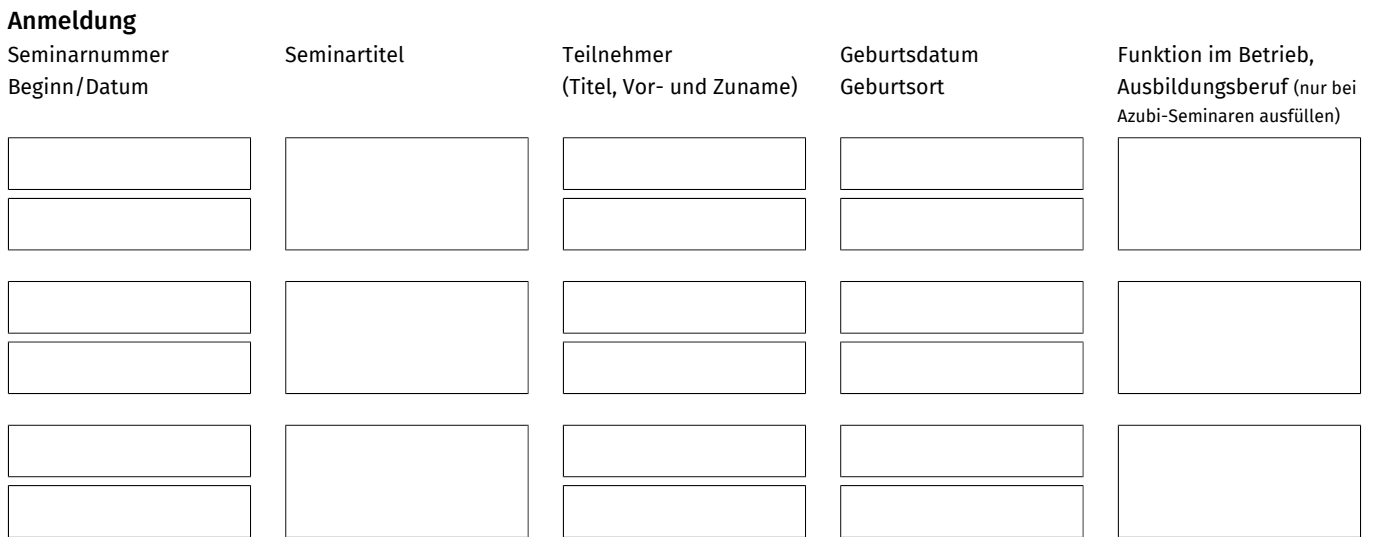

#### Postadresse: Rechnungsadresse:

(bei abweichender Rechnungsadresse)

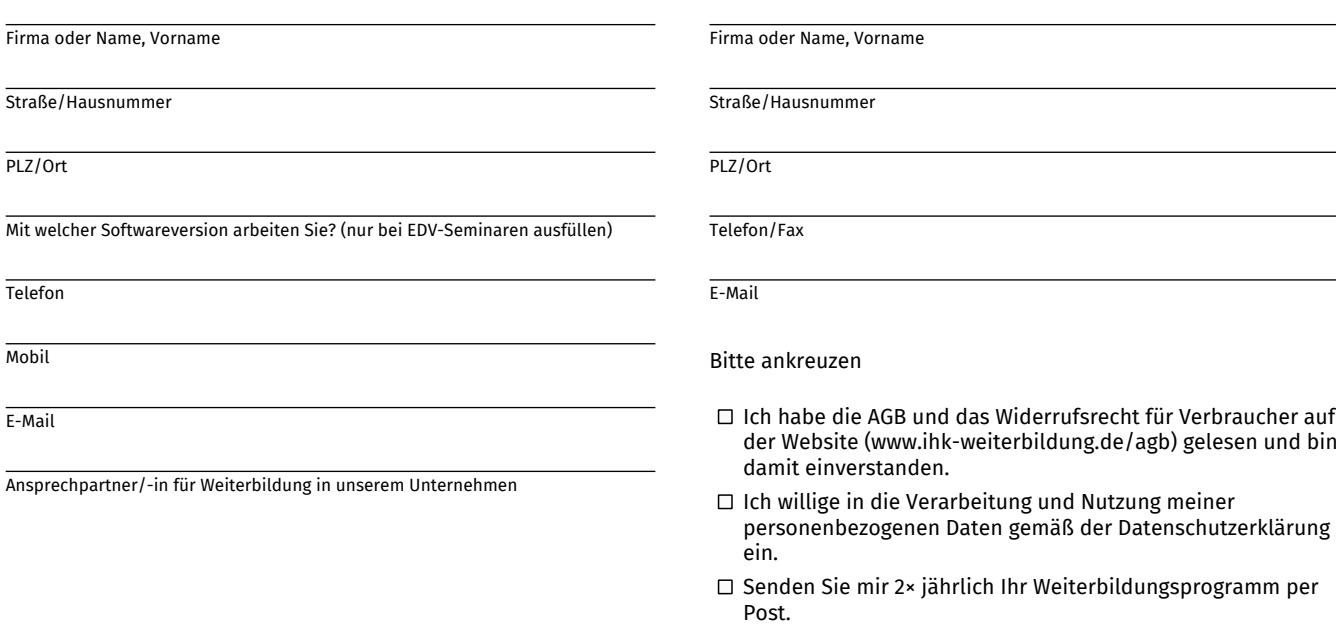